# Синтаксис Python. Операции с вещественными числами.

Разные тексты про вещественную арифметику и программирование:

Документация Python 3 (много, по-английски) Перевод части этой документации (меньше, по-русски и с картинками) Про операторы сравнения вешественных чисел в  $C++$ 

Для любителей первоисточников: стандарт IEEE-754.

Несколько примеров:

```
# function int() just drops non-int part of the number
print(0.3 * 3 + 0.1)print(int(0.3 * 3 + 0.1))# round is better here
print(round(0.3 * 3 + 0.1))# but rounding may looks strange sometimes:
print(round(1.5))
print(round(3.5))
print(round(4.5))
# well... try to guess the rule
for k in range(20):
   print('k = \{0\}, round(\{1\}) = \{2\}'.format(k, k + 0.5, round(k + 0.5)))
```
A. Цена товара

Цена товара обозначена в рублях с точностью до копеек, то есть действительным числом с двумя цифрами после десятичной точки. Запишите в две целочисленные переменные стоимость товара в виде целого числа рублей и целого числа копеек и выведите их на экран.

При решении этой задачи нельзя пользоваться условными инструкциями и циклами.

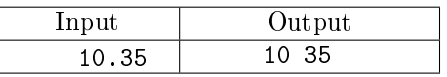

B. Первая цифра дробной части

Дано положительное действительное число X. Выведите его первую цифру после десятичной точки. При решении этой задачи нельзя пользоваться условной инструкцией и циклом.

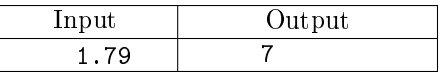

#### C. Округление

По российский правилам числа округляются до ближайшего целого числа, а если дробная часть числа равна 0.5, то число округляется вверх.

Дано неотрицательное число *х*, округлите его по этим правилам. Обратите внимание, что функция round не годится для этой задачи.

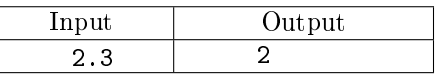

## D. Часы - 1

С начала суток прошло *H* часов, *M* минут, *S* секунд  $(0 \le H < 12; 0 \le M < 60; 0 \le S < 60)$ . По данным целым числам  $H, M, S$  определите угол (в градусах), на который повернулась часовая стрелка с начала суток и выведите его в виде действительного числа.

При решении этой задачи нельзя пользоваться условными инструкциями и циклами.

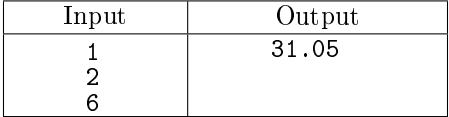

## E. Часы - 2

С начала суток часовая стрелка повернулась на угол в  $\alpha$  градусов. Определите на какой угол повернулась минутная стрелка с начала последнего часа. Входные и выходные данные действительные числа.

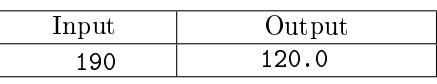

## F. Часы - 3

С начала суток часовая стрелка повернулась на угол в  $\alpha$  градусов. Определите сколько полных часов, минут и секунд прошло с начала суток, то есть решите задачу, обратную задаче . Запишите ответ в три целые переменные и выведите их на экран.

При решении этой задачи нельзя пользоваться условными инструкциями и циклами.

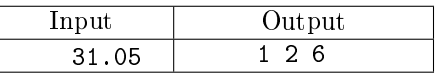

## G. Проценты

Процентная ставка по вкладу составляет  $P$  процентов годовых, которые прибавляются к сумме вклада. Вклад составляет X рублей  $Y$  копеек. Определите размер вклада через год.

При решении этой задачи нельзя пользоваться условными инструкциями и циклами.

Программа получает на вход целые числа  $P, X, Y$ .

Программа должна вывести два числа: величину вклада через год в рублях и копейках. Дробная часть копеек отбрасывается.

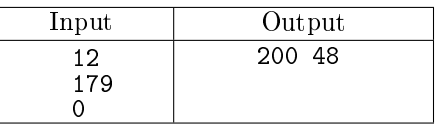

#### H. Сложные проценты

Процентная ставка по вкладу составляет  $P$  процентов годовых, которые прибавляются к сумме вклада через год. Вклад составляет X рублей  $Y$  копеек. Определите размер вклада через  $K$  лет.

Программа получает на вход целые числа  $P, X, Y, K$ .

Программа должна вывести два числа: величину вклада через  $K$  лет в рублях и копейках. Дробное число копеек по истечение года отбрасывается. Перерасчёт суммы вклада (с отбрасыванием дробных частей копеек) происходит ежегодно.

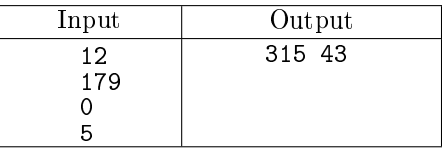

### I. Вклад в банке

Вклад в банке составляет  $x$  рублей. Ежегодно он увеличивается на  $p$  процентов, после чего дробная часть копеек отбрасывается. Определите, через сколько лет вклад составит не менее  $y$ рублей.

Программа получает на вход три натуральных числа:  $x, p, y$ .

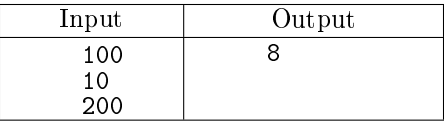

## J. Квадратное уравнение - 1

Даны действительные коэффициенты  $a, b, c$ , при этом  $a \neq 0$ .

Решите квадратное уравнение  $ax^2 + bx + c = 0$  и выведите все его корни.

Если уравнение имеет два корня, выведите два корня в порядке возрастания, если один корень — выведите одно число, если нет корней — не выводите ничего.

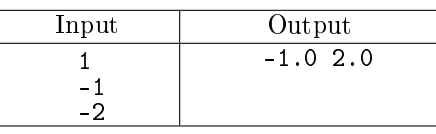

K. Квадратное уравнение - 2

Даны произвольные действительные коэффициенты  $a, b, c$ .

Решите уравнение  $ax^2 + bx + c = 0$ .

Если данное уравнение не имеет корней, выведите число 0. Если уравнение имеет один корень, выведите число 1, а затем этот корень. Если уравнение имеет два корня, выведите число 2, а затем два корня в порядке возрастания. Если уравнение имеет бесконечно много корней, выведите число 3.

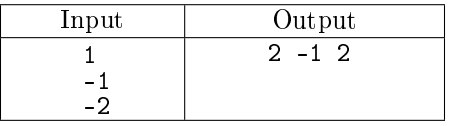